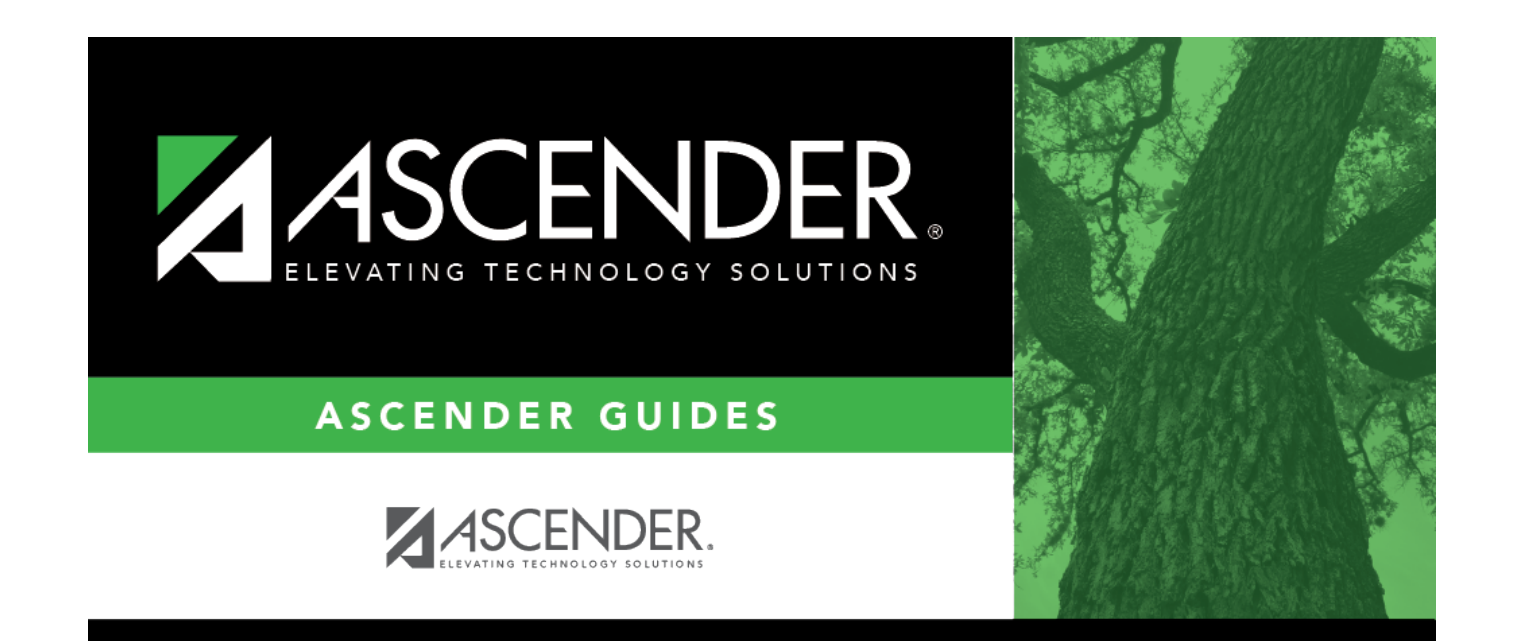

## **System Alerts**

## **Table of Contents**

## **System Alerts**

At the bottom of each page, there is an orange message line that displays any system alerts.

Click **Hide** to hide the message line.

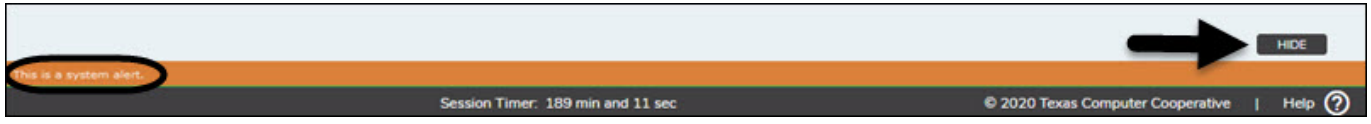

Click **Show** to show the message line.

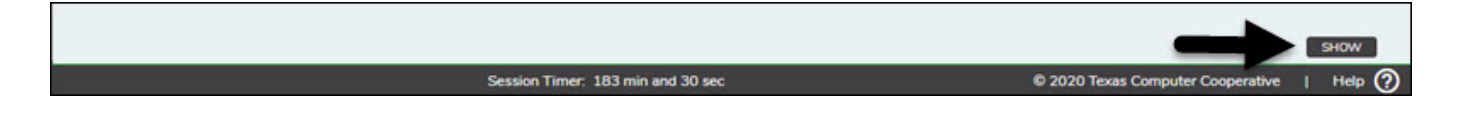

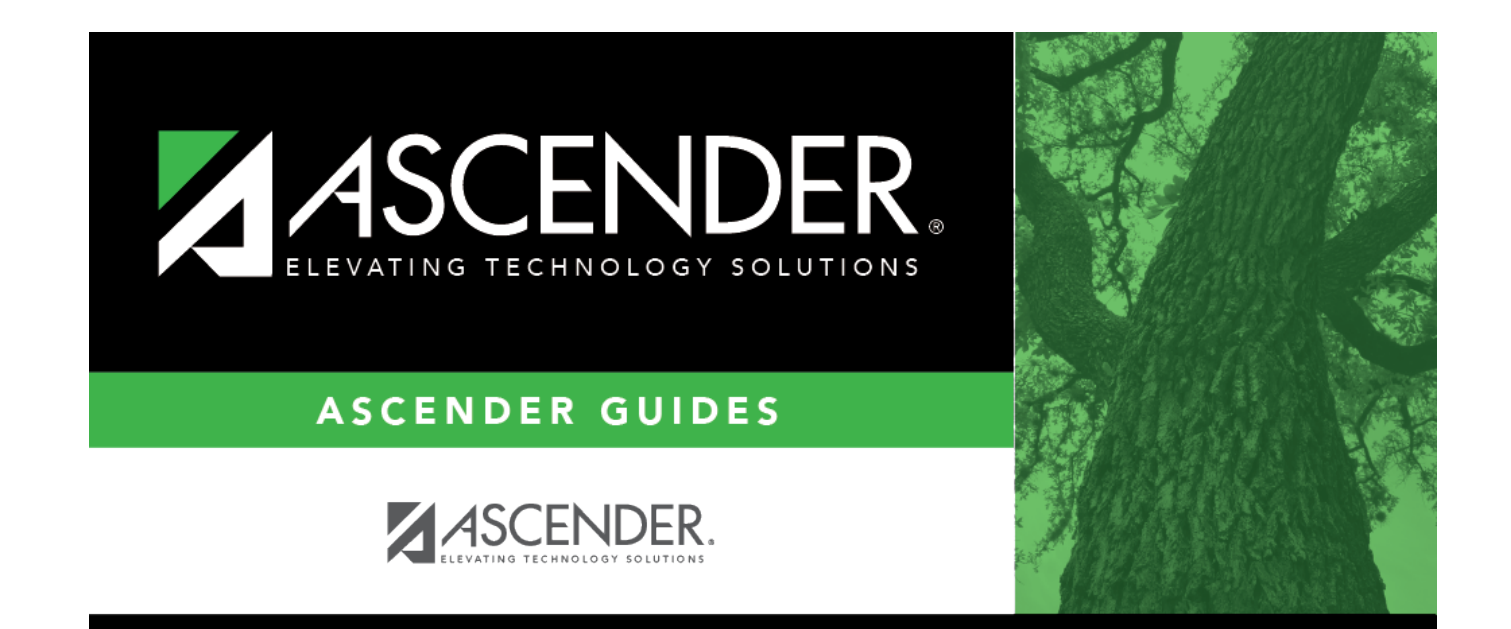

## **Back Cover**